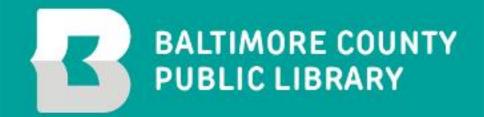

# Creating Virtual Customer Connections

Tom Malley | Cynthia Dennis | Alex Houff

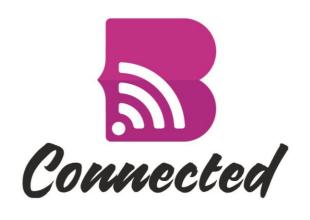

# LibApps, Forms and Widgets

Presented by Tom Malley

#### What is LibApps?

- A suite of online services by Springshare, LLC
- Library-focused cloud services (SaaS):
  - LibGuides
  - LibCal
  - LibAnswers & LibChat
  - LibWizard
  - And more

We use LibAnswers & LibChat for virtual customer service.

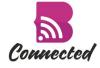

#### What is LibAnswers?

- A ticketing system for customer interactions
- Customers ask questions, library staff provides answers (and more!)
- Asynchronous (not "live"), but usually quick response time

#### Benefits:

- Interactive forms
- Queues
- Statistics reporting

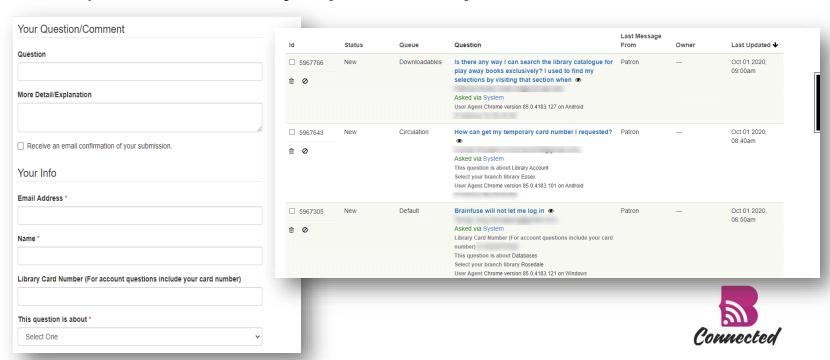

#### Using LibAnswers at BCPL

- 2011 Started using LibAnswers in Virtual Services Department
- 2017 Expanded to branch staff
- 2018 Redesigned website and launched 3D printing service
- 2020 LibChat, Virtual My Librarian, Teacher Loan card, Curbside printing

Transactions By Month

LibAnswers tickets, 2011-present (monthly)

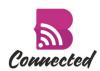

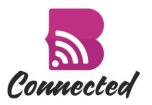

#### New ways to use LibAnswers

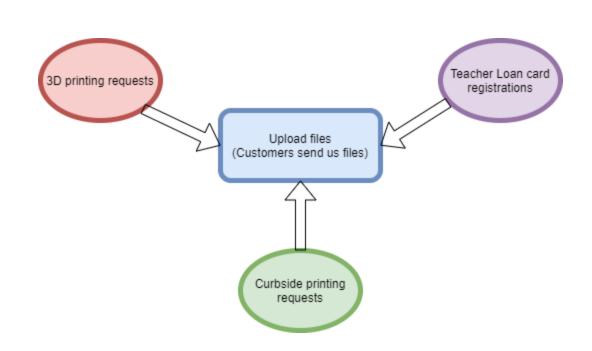

- File upload is the key
- First, 3D printing files from customers
- Then, Teacher Loan card registrations (documentation of teaching status)
- Then, Curbside printing

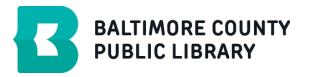

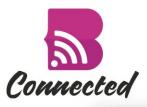

# Connected 3D Printing form

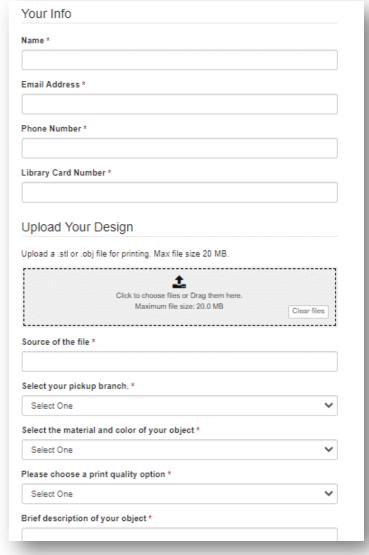

- Customers upload their 3D object files
- Choose options for color, material, quality

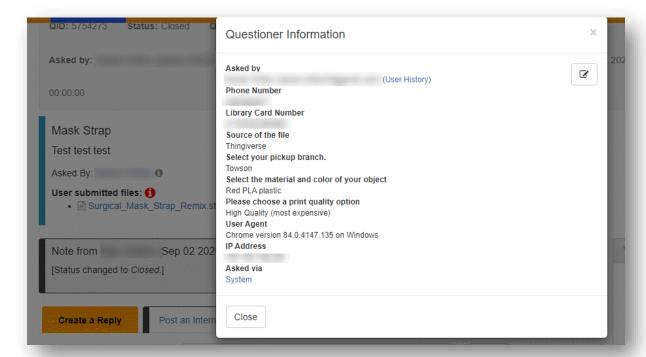

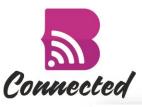

#### Teacher Loan Card form

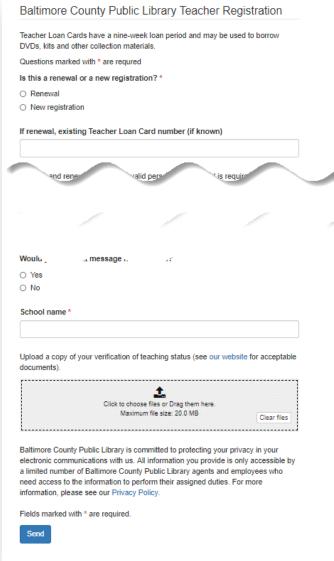

- Card has special privileges for educators
- Expires every August
- Need to show documentation of active status
- Was previously done in person, on paper

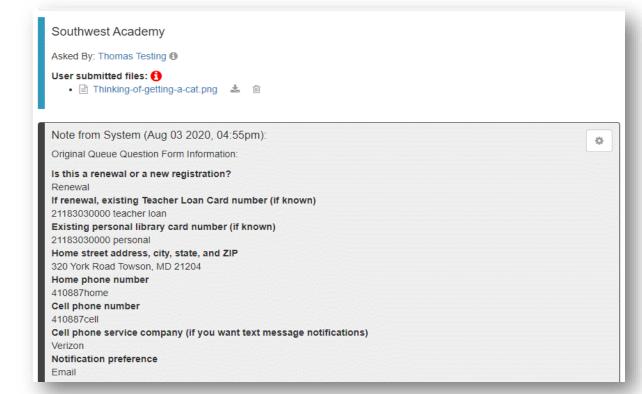

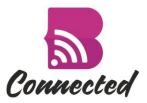

#### Curbside printing form

| Public Librar                                                                                                    |                                                                                                    | nting. Printed pa                                                                                                    | or website to your I<br>ages can be picked                                                                                                    |                             |                           |
|----------------------------------------------------------------------------------------------------|----------------------------------------------------------------------------------------------------|----------------------------------------------------------------------------------------------------|----------------------------------------------------------------------------------------------------|-----------------------------|---------------------------|
|                                                                                                    |                                                                                                    |                                                                                                    | t 20 pages of prints                                                                                                    | ner nerso                   | n ner da                  |
| Your name *                                                                                                    |                                                                                                    | ging for allo mo                                                                                                    | Le pages of printe                                                                                                    | , por porco                 | n por do                  |
|                                                                                                    |                                                                                                    |                                                                                                    |                                                                                                    |                             |                           |
| Your email a                                                                                                    | ddress *                                                                                                    |                                                                                                    |                                                                                                    |                             |                           |
| Your phone                                                                                                    | number                                                                                                    |                                                                                                    |                                                                                                    |                             |                           |
|                                                                                                    |                                                                                                    |                                                                                                    |                                                                                                    |                             |                           |
| To print a                                                                                                    | documer                                                                                                    | nt                                                                                                    |                                                                                                    |                             |                           |
| Name of do                                                                                                    | ument *                                                                                                    |                                                                                                    |                                                                                                    |                             |                           |
|                                                                                                    |                                                                                                    |                                                                                                    |                                                                                                    |                             |                           |
| Upload your documents, of limit is 20MB                                                                                                    | ir .jpg pictures.                                                                                                    | For best results<br>You can upload                                                                                                 | , please upload .do<br>I multiple documen                                                                                                    | ocx docume<br>its. The tota | ents, .pd<br>il file size |
| :                                                                                                    |                                                                                                    |                                                                                                    |                                                                                                    |                             |                           |
|                                                                                                    |                                                                                                    |                                                                                                    |                                                                                                    |                             |                           |
|                                                                                                    | Cli                                                                                                    | ck to choose files of<br>Maximum file s                                                                                            | or Drag them here.<br>ize: 20.0 MB                                                                                                    |                             |                           |
|                                                                                                    |                                                                                                    |                                                                                                    |                                                                                                    | (                           | Clear files               |
|                                                                                                    |                                                                                                    |                                                                                                    | s, articles or                                                                                                    |                             |                           |
| Paste the w                                                                                                    |                                                                                                    | here. Separat                                                                                                    |                                                                                                    |                             |                           |
| Paste the w                                                                                                    | eb address(es                                                                                                    | here. Separat                                                                                                    |                                                                                                    |                             |                           |
| Paste the w                                                                                                    | eb address(es                                                                                                    | here. Separat                                                                                                    |                                                                                                    |                             |                           |
| Paste the w                                                                                                    | ob address(es                                                                                                    | here. Separat                                                                                                    |                                                                                                    |                             |                           |
| Paste the w                                                                                                    | ob address(es                                                                                                    | here. Separat                                                                                                    |                                                                                                    |                             |                           |
| Paste the w                                                                                                    | ob address(es                                                                                                    | nstructions                                                                                                    |                                                                                                    |                             |                           |
| Printing  Printing  Black and W  Select On                                                                                                    | options white or Color is opies of each                                                                                  | nstructions                                                                                                    | e web addresses                                                                                                    |                             |                           |
| Printing  Printing  Black and W  Select On                                                                                                    | options into or Color opies of each                                                                                      | nstructions  prints? "  page? "                                                                                                    | e web addresses                                                                                                    |                             |                           |
| Printing Black and Viset Control of Control of Control | options  hite or Color  opies of each                                                                                    | nstructions  prints? "  page? "                                                                                                    | e web addresses                                                                                                    |                             |                           |
| Paste the w  Additional ii  Printing  Black and W  Select On  How many of  Receive a  Baltimore Co electronic co a limited num need access                                                                                                    | options  copies of each  d you like to pe  n email confirm  unty Public Lib  minunications viber of Baltimon             | nstructions  page? "  ick up your pri hation of your re rary is committee with us. All information to eCounty Public               | e web addresses                                                                                                    | with a com                  | your<br>essible<br>ss who |
| Paste the w  Additional ii  Printing  Black and W  Select On  How many of  Receive a  Battimore Co electronic on a limited nun need access information, [                                                                                                    | options  hite or Color    options  dyou like to p  munty Public Lib  mmunications to the information  to the information | nstructions  page? "  lock up your pri  halton of your re- rary is committee with us. All infone c County Publich on to perform to | e web addresses  nts? ' quest. d to protecting you provided matter you provided matter you provided to the protecting you provided to the protecting you provided to the provided to the protecting you provided to the protecting you provided to the protecting you provided to the protecting you provided to the protecting you provided to the protecting you provided to the protecting you provided to the protecting you provided to the protecting you provided to the protecting you provided to the protecting you provided to the protecting you provided to the protecting you provided to the protecting you provided to the p | with a com                  | your essible 1 ss who     |

- Customers upload their file and/or type in web page address
- Choose options for number of copies, color/b+w, and pickup branch
- Routed to pick-up branch

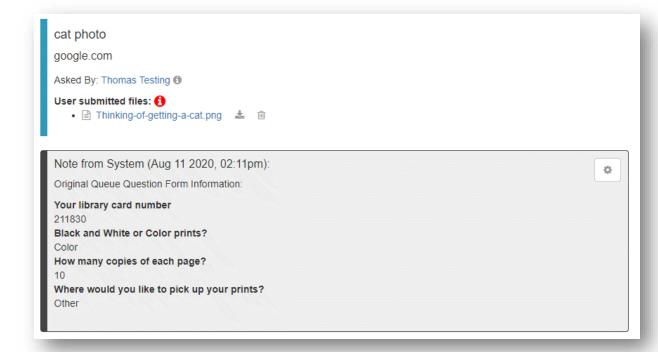

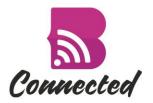

#### System Status Widget (future)

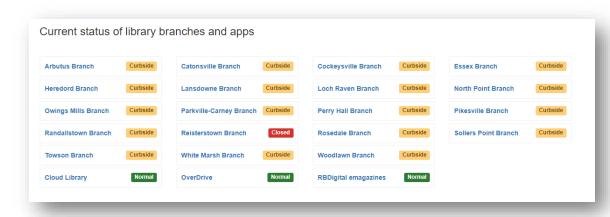

- Show status of each branch and digital service
- Embedded into website
- Easily updatable
- Connected to LibAnswers
- Drill-down for more details

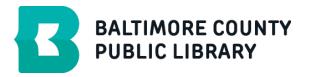

#### Old software, new tricks

#### Some tips for using your existing software in new ways:

- Learn everything you can about your software platforms
- Determine internal and external needs and match with available resources
- Try to exceed expectations for response time, availability, and thoroughness
- Use your webforms to engage and educate
  - Language is warm, welcoming, and clear

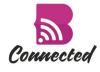

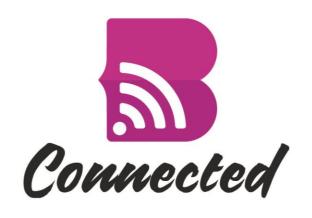

# LibApps, Forms and Widgets

Q&A

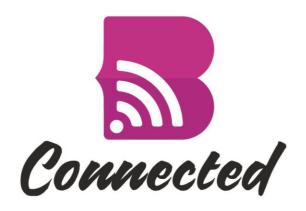

# LibChat

Presented by Cynthia Dennis

# Goals and Challenges

| Find                                                      | Provide                                                       | Plan and launch                                                                                      | Train                 | Schedule                             | Expand                                  |
|-----------------------------------------------------------|---------------------------------------------------------------|----------------------------------------------------------------------------------------------------|-----------------------|--------------------------------------|-----------------------------------------|
| Find more ways for customers to connect with the library. | Provide more and meaningful telework opportunities for staff. | Plan and launch a<br>chat service, giving<br>BCPL customers real<br>time access to library<br>staff. | Train staff remotely. | Maybe self-serve chat shift sign up? | Expand chat hours as staff are trained. |

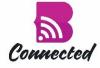

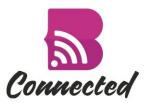

#### Testing – Button Pop-Out Widget

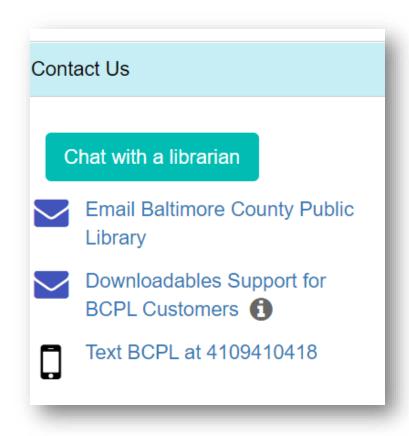

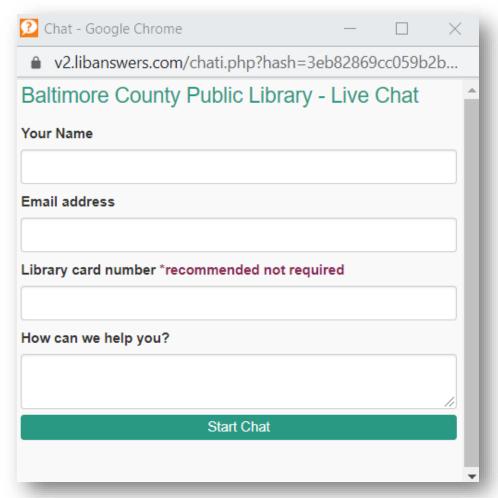

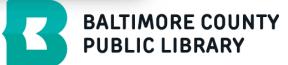

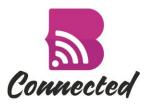

## Testing LibChat Interface – Staff View

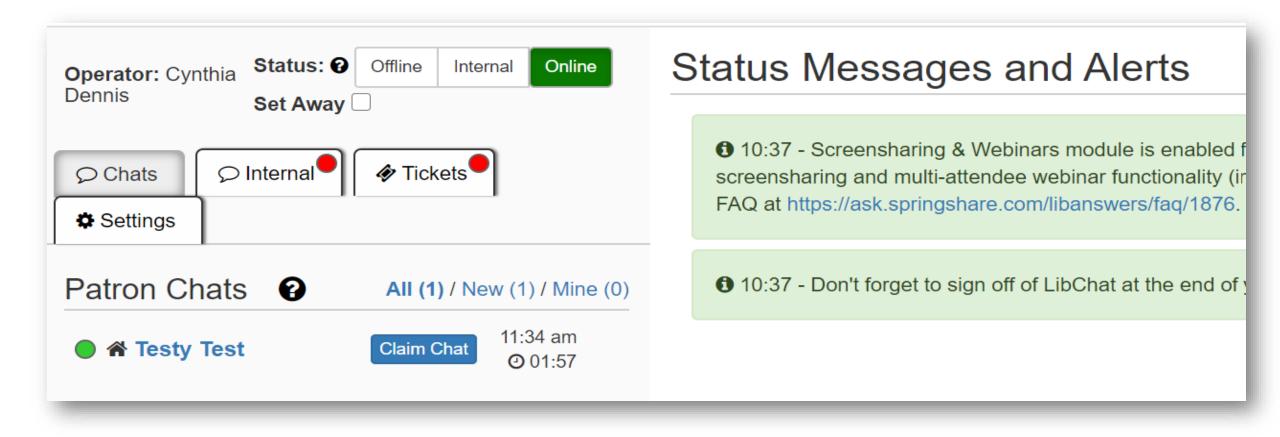

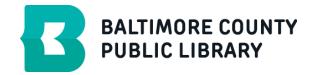

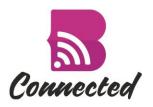

#### Chat Button – During and After Hours

#### **Chat With a Librarian**

You can now speak directly with Library staff, with

- Monday through Thursday, 9 a.m. to 9 p.m.
- Friday and Saturday, 9 a.m. to 5 p.m.
- Sunday, 1 p.m. to 5 p.m.

Chat with a librarian

#### **Chat With a Librarian**

You can now speak directly with Library staff, with our new chat feature during the following hours:

- Monday through Thursday, 9 a.m. to 9 p.m.
- Friday and Saturday, 9 a.m. to 6 p.m.
- Sunday, 1 p.m. to 5 p.m.

Offline: Ask a question via email

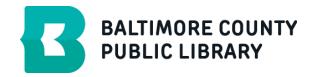

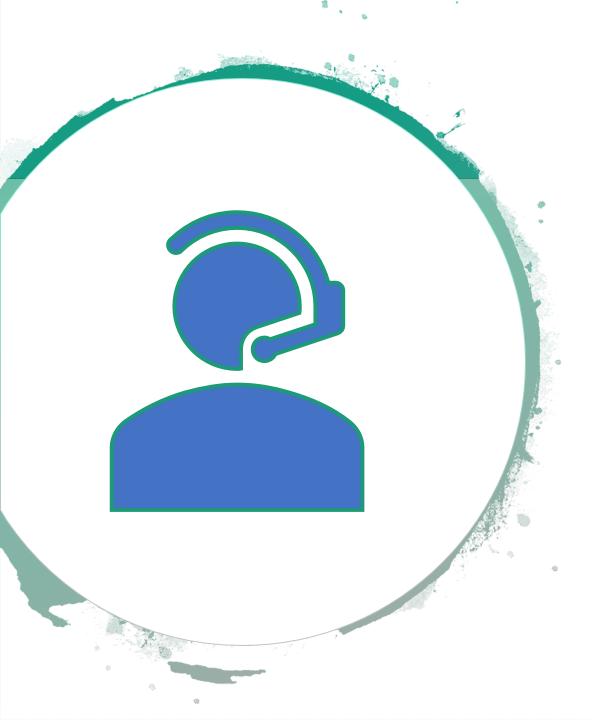

#### **Preparing for Training**

- Create training document and video
- Create a training department and training widget
- Wrote and entered canned chat messages
- Doodle Poll to schedule training dates and times
- Scheduled Zoom meetings
- Create LibAnswers accounts for each chat provider.
- Sent trainees training document and video ahead of training

### **Training Sessions**

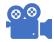

Trainees reviewed training document and video ahead of training

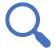

Used Zoom for live training sessions

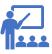

2-3 trainers and 3-5 trainees per session

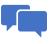

Session Agenda

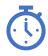

Total session time: 1 to 1.5 hours

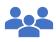

Total of 55 chat providers trained

**Brief Introduction** 

LibChat Demonstration: 25-30 minutes

Practice, trainees claim a practice chat: 25-40 minutes

Q & A and wrap up: 10-15 minutes

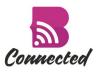

## Scheduling Staff to Monitor Chat

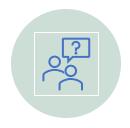

2 staff scheduled on each shift

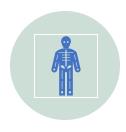

Began with limited hours

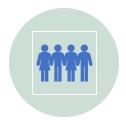

Planned to expand chat hours as we trained more staff

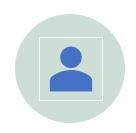

Self-sign up using MS Teams channel and Excel

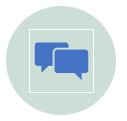

Teams channel for chat providers to communicate, swap or post shifts in need of coverage, post announcements, issues or questions

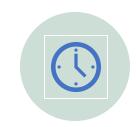

Current shifts are 2 hours each, Mon-Thur. 9 am to 9 pm, Friday and Saturday 9 am to 5 pm, Sunday 1 to 5 pm

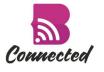

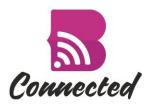

# Sample Schedule Sign Up Sheet

|           | <b>4-0</b> c | t 5-Oct | 6-Oct | 7-Oct | 8-Oct | 9-Oct   | 10-Oct  |           |
|-----------|--------------|---------|-------|-------|-------|---------|---------|-----------|
| 9 - 11 am | NO CHAT      |         |       |       |       |         |         | 9 - 11 am |
| 9 - 11 am | NO CHAT      |         |       |       |       |         |         | 9 - 11 am |
| 11 - 1 pm | NO CHAT      |         |       |       |       |         |         | 11 - 1 pm |
| 11 - 1 pm | NO CHAT      |         |       |       |       |         |         | 11 - 1 pm |
| 1 - 3 pm  |              |         |       |       |       |         |         | 1 - 3 pm  |
| 1 - 3 pm  |              |         |       |       |       |         |         | 1 - 3 pm  |
| 3 - 5 pm  |              |         |       |       |       |         |         | 3 - 5 pm  |
| 3 - 5 pm  |              |         |       |       |       |         |         | 3 - 5 pm  |
| 5 - 7 pm  | NO CHAT      |         |       |       |       | NO CHAT | NO CHAT | 5 - 7 pm  |
| 5 - 7 pm  | NO CHAT      |         |       |       |       | NO CHAT | NO CHAT | 5 - 7 pm  |
| 7 - 9 pm  | NO CHAT      |         |       |       |       | NO CHAT | NO CHAT | 7 - 9 pm  |
| 7 - 9 pm  | NO CHAT      |         |       |       |       | NO CHAT | NO CHAT | 7 - 9 pm  |

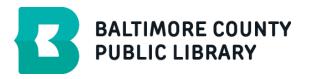

## Going Live

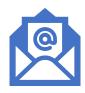

Advertised chat hours on website and in email newsletters

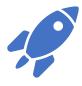

Launched on April 27, 2020

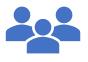

Had approx. 20 staff trained at launch

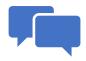

Limited hours in beginning, 8 hours the first week

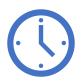

Expanded hours, currently providing 68 hours per week

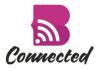

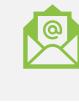

#### Missed chats

# Ongoing Maintenance and Statistics

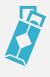

Chats turned into tickets

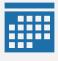

Scheduling sign-up sheets

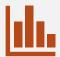

**STATS** 

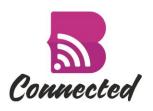

# Statistics – Monthly, Daily, Hourly

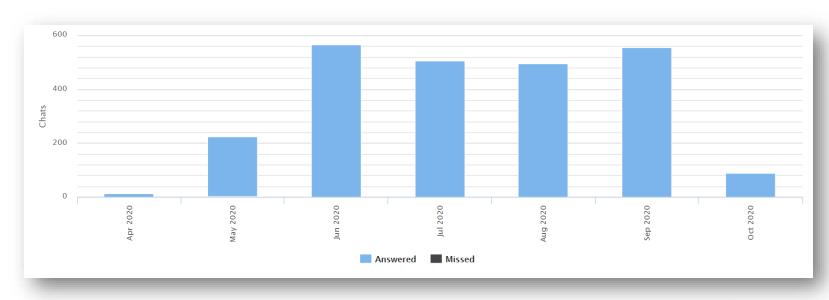

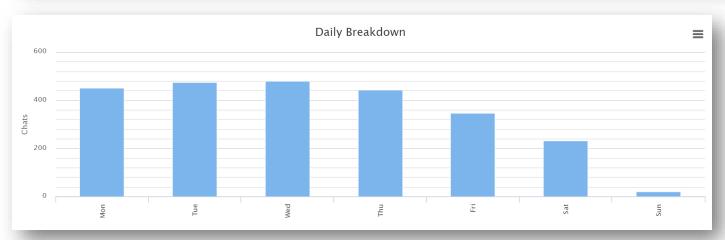

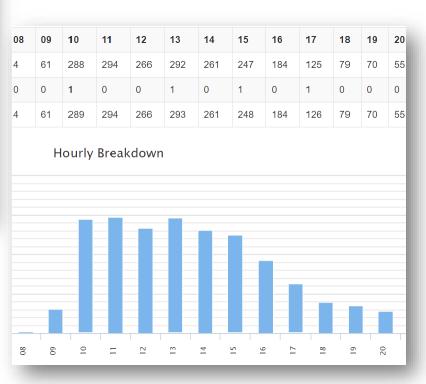

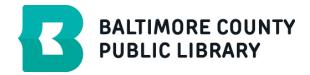

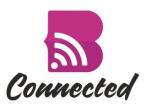

#### Chat Ratings - 1 to 4

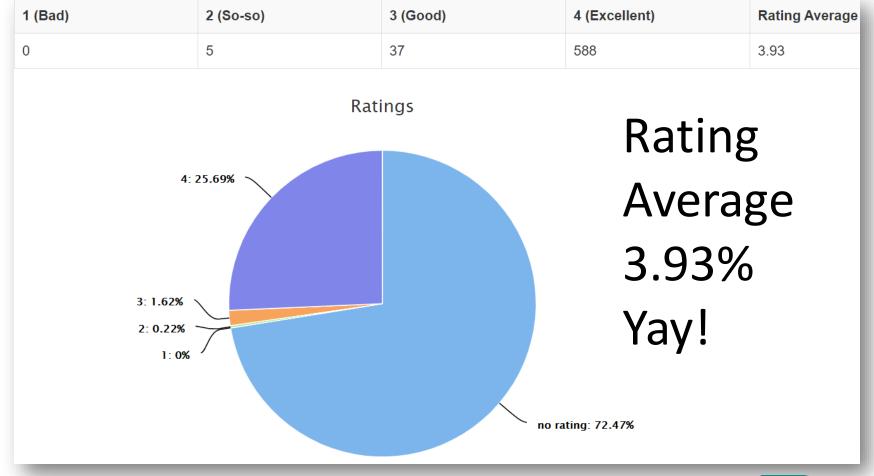

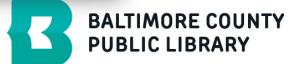

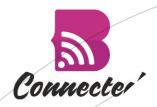

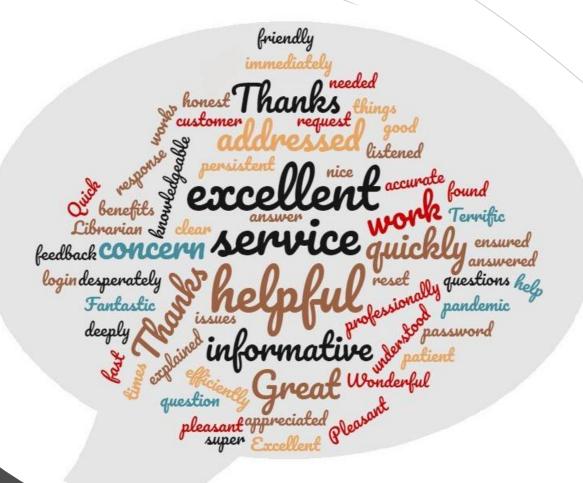

Great Feedback Happy Customers

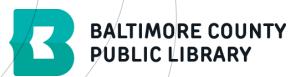

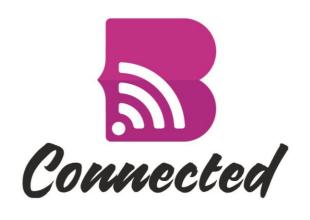

# LibChat

Q&A

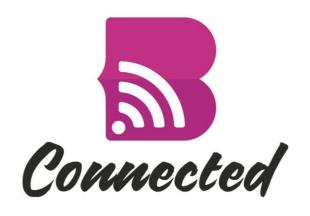

# Virtual My Librarian

Presented by Alex Houff

#### Goals

- Create a scalable service to provide customers with a one-onone connection to a librarian.
- Transition the existing branch-based model to a centralized model leveraging familiar and system-owned technology.
- Train staff working from home to use LibChat and its Zoom integration to provide the service.

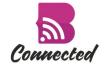

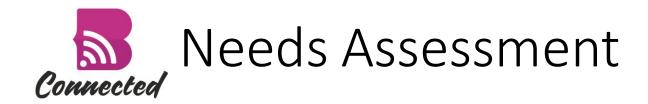

- What is needed
  - Customer Contact
  - Data collection
  - Notification to providers
  - Ticket claim
  - Confirm appointment
  - Conduct appointment
  - Feedback/Measurement

- How it's handled
  - Form on website/branch phone
  - SharePoint List
  - Event-triggered email
  - SharePoint Calendar
  - Phone call or email
  - LibChat/Zoom or phone
  - Survey

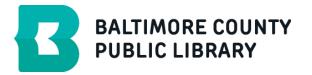

#### Systems Used

- Virtual My Librarian (VML) uses several systems already in place at BCPL:
  - Microsoft Forms customer requests
  - Microsoft SharePoint captures request data as "tickets"
  - Microsoft PowerAutomate sends notifications to VML providers
  - Microsoft Teams facilitates provider communication and document/information sharing
  - Springshare LibChat begins video appointments
  - Zoom conducting video appointments
  - SurveyMonkey follow-up satisfaction survey

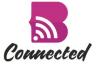

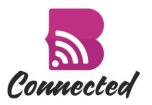

#### Flow of Service

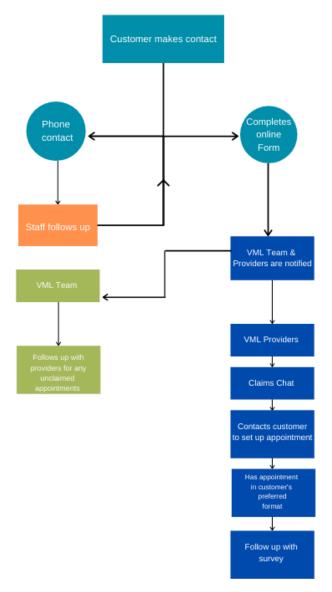

- Customer reaches out via public form on website.
- Form entry triggers email to VML providers.
- VML providers review the resulting ticket and claim the appointment.
- For video appointments, staff send link to custom chat widget.

**BALTIMORE COUNTY** 

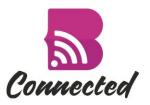

#### Flow of Service

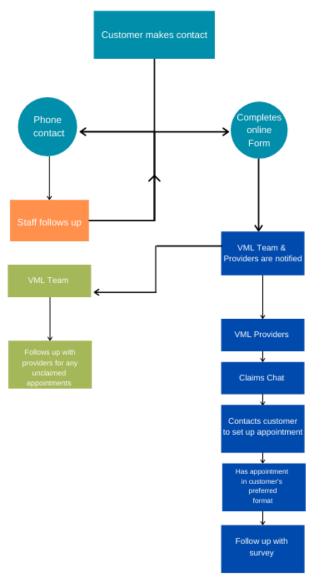

- Customer enters chat via widget.
- Provider begins screensharing using Zoom integration with LibChat.
- Appointment occurs via Zoom.
- Provider ends Zoom session and sends follow up chat/email.

**BALTIMORE COUNTY** 

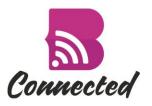

# Connected Form Flow/Calendar

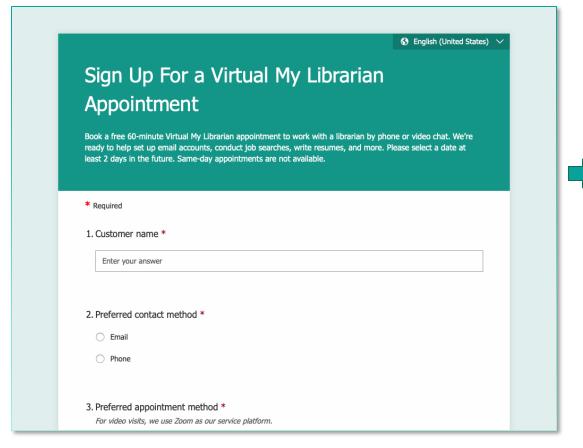

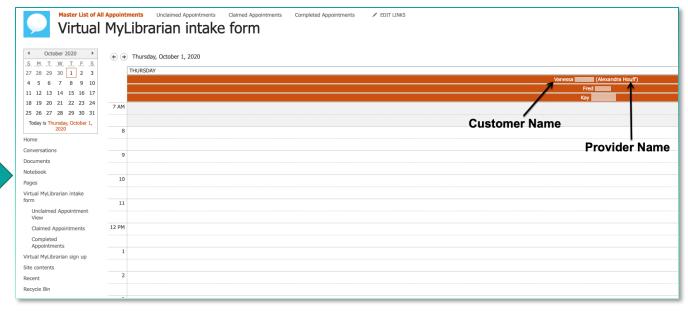

View in calendar for providers to claim

Form on BCPL.info – available in multiple languages

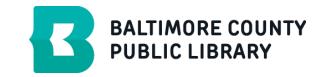

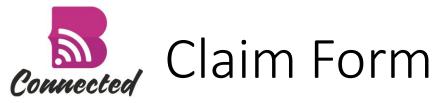

|                                                                  |          | Customer Phone Number                             | △ Customer email                                |                                                                                 |                            |  |  |  |
|------------------------------------------------------------------|----------|---------------------------------------------------|-------------------------------------------------|---------------------------------------------------------------------------------|----------------------------|--|--|--|
| /anessa                                                          |          | 443-                                              | @msn.com                                        | Phone                                                                           | Phone call                 |  |  |  |
|                                                                  |          | Please enter either a phone number or an email    |                                                 | Email                                                                           | ○ Video meeting            |  |  |  |
| ☐ Date and time of message *                                     |          |                                                   | ■ If "Other" please provide additional details: |                                                                                 | Desired appointment date * |  |  |  |
| 9/27/2020                                                        | <b>=</b> | Basic computer skills                             | Enter value here                                | Interested in Retirement Information re Health Plans, Trica                     | 10/5/2020                  |  |  |  |
| 9:35 PM                                                          | ~        | ○ Email                                           |                                                 | re, and checklist. And KNApp                                                    |                            |  |  |  |
| LOJ FIVI                                                         |          | Job search or online applications                 | 11                                              |                                                                                 |                            |  |  |  |
|                                                                  |          | Writing or formatting a resume                    |                                                 |                                                                                 |                            |  |  |  |
|                                                                  |          | Mobile Device/Tablet Setup                        |                                                 |                                                                                 |                            |  |  |  |
|                                                                  |          | Apps for mobile devices                           |                                                 |                                                                                 |                            |  |  |  |
|                                                                  |          | Research assistance                               |                                                 |                                                                                 |                            |  |  |  |
|                                                                  |          | Ownloading e-books, audiobooks or e-magazines     |                                                 |                                                                                 |                            |  |  |  |
|                                                                  |          | Microsoft Office                                  |                                                 |                                                                                 |                            |  |  |  |
|                                                                  |          | Operating System (Windows 7/10, MacOS, Chrome OS) |                                                 |                                                                                 |                            |  |  |  |
|                                                                  |          | O Social networking (Facebook, LinkedIn)          |                                                 |                                                                                 |                            |  |  |  |
|                                                                  |          | Other                                             |                                                 | Staff provider claims                                                           |                            |  |  |  |
|                                                                  |          | What is the desired appointment subject?          |                                                 |                                                                                 |                            |  |  |  |
|                                                                  |          | Actual Appointment Date/Time                      | S Claimed By                                    | ■ Notes                                                                         | ☑ Claimed?                 |  |  |  |
| Desired Appointment Time                                         |          | Actual Appointment Date/Time                      |                                                 |                                                                                 |                            |  |  |  |
| _                                                                |          | Enter a date                                      | AH Alexandra Houff X Enter a name or email add  | Emailed customer 9/28; no response as of 10/1. ~AMH                             | Yes                        |  |  |  |
| Desired Appointment Time  Morning (9-12)  Early Afternoon (12-3) |          |                                                   |                                                 | Emailed customer 9/28; no response as of 10/1. ~AMH                             | Yes Has this been claimed? |  |  |  |
| Morning (9-12)  Early Afternoon (12-3)                           |          | Enter a date                                      |                                                 | Emailed customer 9/28; no response as of 10/1. ~AMH  Any additional information | _                          |  |  |  |
| Morning (9-12)  Early Afternoon (12-3)  Late Afternoon (3-6)     |          | Enter a date                                      | All Alexandra Houff X Enter a name or email add | Any additional information                                                      | _                          |  |  |  |
| Morning (9-12)                                                   |          | Enter a date                                      |                                                 | Any additional information                                                      | _                          |  |  |  |

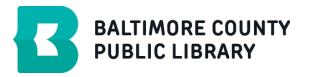

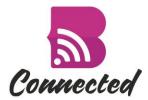

# Starting VML Appointment - LibChat

- Staff provider logs into LibChat
- Customer is provided link to MyLibrarian Widget in appointment confirmation email
- Staff provider waits for customer to enter via widget
- Staff provider claims chat and begins appointment

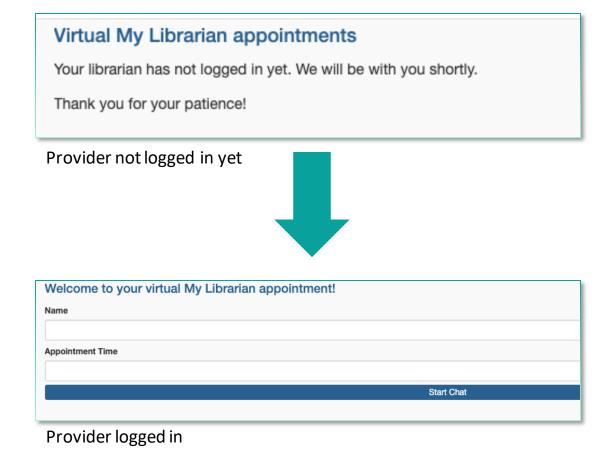

**BALTIMORE COUNTY** 

PUBLIC LIBRARY

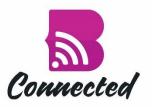

## Provider—Customer Views

#### Provider View

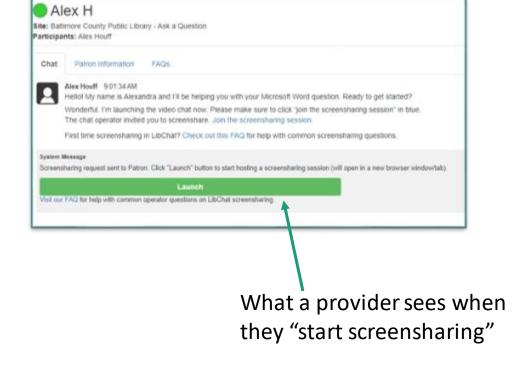

#### Customer View

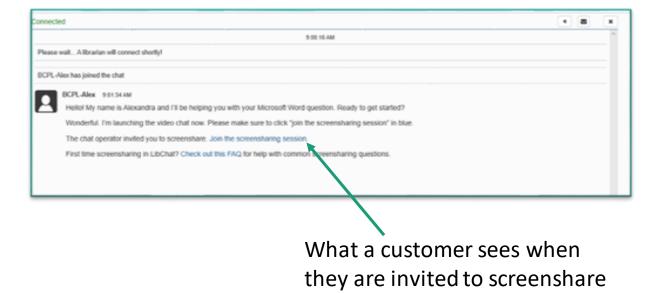

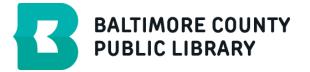

#### Lessons Learned

- Train staff on LibChat widgets and what causes them to be active/inactive.
- Staff who are in both the General Chat department and the MyLibrarian department should turn off monitoring for the General Chat when expecting a MyLibrarian appointment.
- Remind staff that any chatting in Zoom is separate from chats in LibChat.
- Remind staff that there is a likelihood that customers will not return to the LibChat chat window and follow up survey link will need to be sent via email as well.

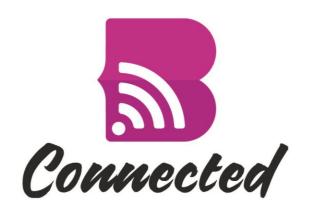

# Wrap up and Q&A

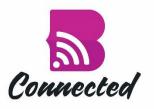

#### Contact Us With Any Questions

 Tom Malley tmalley@bcpl.net

 Cynthia Dennis cjdennis@bcpl.net  Alex Houff ahouff@bcpl.net

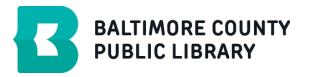